## Efficient use of Python on the clusters

Ariel Lozano

CÉCI training

November 21, 2018

(ロ) (@) (경) (경) (경) 경 990

### Outline

#### $\blacktriangleright$  Analyze our code with profiling tools:

- $\blacktriangleright$  cpu: cProfile, line\_profiler, kernprof
- memory: memory\_profiler, mprof
- $\triangleright$  Being a highly abstract dynamically typed language, how to make a more efficient use of hardware internals?
	- Numpy and Scipy ecosystem (mainly wrappers to C/Fortran compiled code)
	- $\triangleright$  binding to compiled code: interfaces between python and compiled modules

- $\triangleright$  compiling: tools to compile python code
- $\blacktriangleright$  parallelism: modules to exploit multicores

#### Sieve of eratostenes

Algorithm to find all prime numbers up to any given limit.

**Ex:** Find all the prime numbers less than or equal to 25:

 $\triangleright$  2 3 4 5 6 7 8 9 10 11 12 13 14 15 16 17 18 19 20 21 22 23 24 25 Cross out every number displaced by 2 after 2 up to the limit:

 $\triangleright$  2 3 4 5 6 7 8 9 10 11 12 13 14 15 16 17 18 19 20 21 22 23 24 25 Move to next *n* non crossed, cross out each non crossed number displaced by *n*:

- $\triangleright$  2 3 4 5 6 7 8 9 10 11 12 13 14 15 16 17 18 19 20 21 22 23 24 25
- $\triangleright$  2 3 4 5 6 7 8 9 10 11 12 13 14 15 16 17 18 19 20 21 22 23 24 25

The remaining numbers non crossed in the list are all the primes below *limit*.

Trivial optimization: jump directly to *n* 2 to start crossing out. Then, *<sup>n</sup>* must loop only up to <sup>√</sup> *limit*.

## Simple python implementation

```
def primes_upto(limit):
    sieve = [False] * 2 + [True] * (limit - 1)for n in range(2, int(limit**0.5 + 1)):
       if sieve[n]:
           i = n**2while i < limit+1:
               sieve[i] = Falsei + = nreturn [i for i, prime in enumerate(sieve) if prime]
primes = primes_upto(25)
```

```
print(primes)
```

```
$ python3 sieve01_print.py
```

```
[2, 3, 5, 7, 11, 13, 17, 19, 23]
```
### Measuring running time

#### Computing primes up to 30 000 000:

#### $\blacktriangleright$  linux time command

\$ time python3 sieve01.py

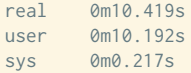

#### $\triangleright$  using time it module to average several runs

```
$ python3 -m timeit -n 3 -r 3 -s "import sieve01" \setminus> "sieve01.primes_upto(30000000)"
```
**KORK EX KEY EL SOLO** 

3 loops, best of 3: 10.2 sec per loop

## CPU profiling: timing functions

cProfile: built-in profiling tool in the standard library. It hooks into the virtual machine to measure the time taken to run every function that it sees.

\$ python3 -m cProfile -s cumulative sieve01.py 5 function calls in 10.859 seconds

Ordered by: cumulative time

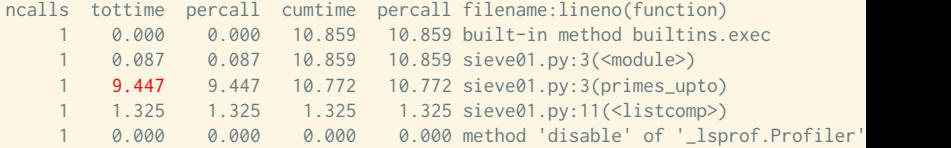

 $\triangleright$  Useful information but for big codes we will need extra tools to visualize the dumps

## CPU profiling: line by line details of a function

line\_profiler: profiling individual functions on a line-by-line basis, **big overhead** introduced. We must add the @profile decorator on the function to be analyzed.

```
@profile
def primes_upto(limit):
    sieve = [False] \times 2 + [True] \times (limit - 1)for n in range(2, int(limit**0.5 + 1)):
        if sieve[n]:
            i = n**2
            while i < limit+1:
                size[i] = Falsei + = nreturn [i for i, prime in enumerate(sieve) if prime]
```
primes = primes\_upto(**30000000**)

Then, we run the code with the kernprof.py script provided by the package.

## CPU profiling: line by line details of a function

\$ kernprof -1 -y sieve01 prof.py Wrote profile results to sieve01\_prof.py.lprof Timer unit: 1e-06 s

Total time: 101.025 s File: sieve01\_prof.py Function: primes\_upto at line 2

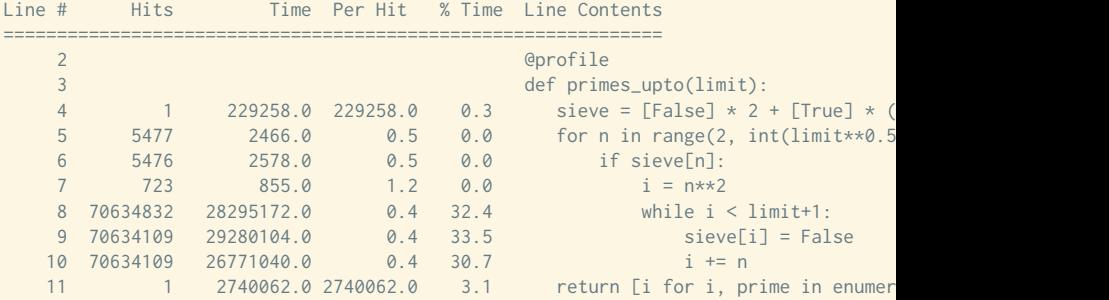

% Time is relative inside the function, not to the total running time.

### Memory profiling: line by line details of a function

memory\_profiler: module to measure memory usage on a line-by-line basis, runs will be slower than line\_profiler. Is also required the @profile decorator on the function to analyze.

\$ python3 -m memory\_profiler sieve01\_prof.py Filename: sieve01\_prof.py

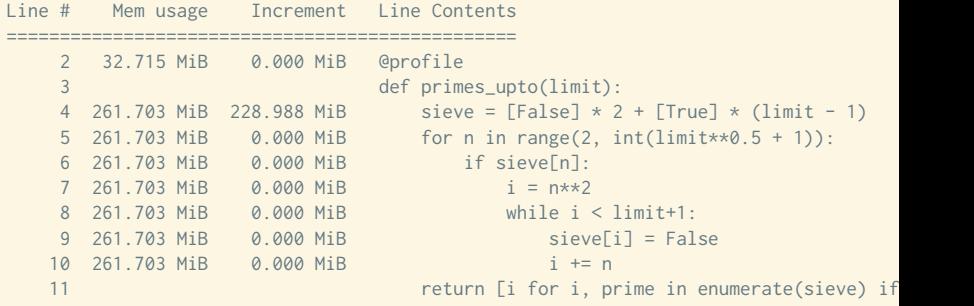

**KORKAR KERKER E VOOR** 

## Memory profiling: line by line details of a function

Why are 228 MB allocated on this line?

4 261.703 MiB 228.988 MiB sieve = [False] \* 2 + [True] \* (limit - 1)

- $\triangleright$  In a Python list each boolean variable has a size of 8 bytes. The standard for a C long int in 64-bits.
- $\triangleright$  We are creating a list with 30000002 elements.
- Doing the math:  $\frac{30000002*8}{1024*1024} = 228.881$

Remarks:

- $\triangleright$  Memory line by line analysis introduces an even bigger overhead, run can be up to 100x slower
- $\triangleright$  We can miss information due to many memory operations taking place on a single line

 $\blacktriangleright$  The memory\_profiler package provides the mprof tool to analyze and visualize the memory usage as a function of time

**KORK EX KEY EL SOLO** 

 $\blacktriangleright$  It has a very minor impact on the running time

#### $\blacktriangleright$  Usage:

```
$ mprof run --python python3 mycode.py
```
\$ mprof plot

\$ mprof run --python python3 sieve01.py

\$ mprof plot

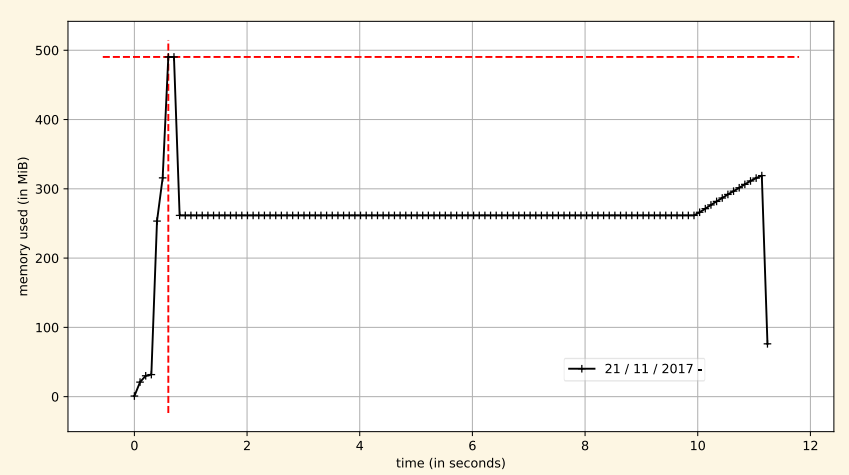

python sieve01 py

We can add a @profile decorator and profile.timestamp() labels to introduce details in the analysis

```
@profile
def primes_upto(limit):
    with profile.timestamp("create_sieve_list"):
        sieve = [False] * 2 + [True] * (limit - 1)with profile.timestamp("cross_out_sieve"):
        for n in range(2, int(limit**0.5 + 1)):
            if sieve[n]:
                i = n**2
                while i < limit+1:
                    sieve[i] = Falsei + = nreturn [i for i, prime in enumerate(sieve) if prime]
primes = primes_upto(30000000)
```
\$ mprof run --python python3 sieve01\_memprof.py

\$ mprof plot

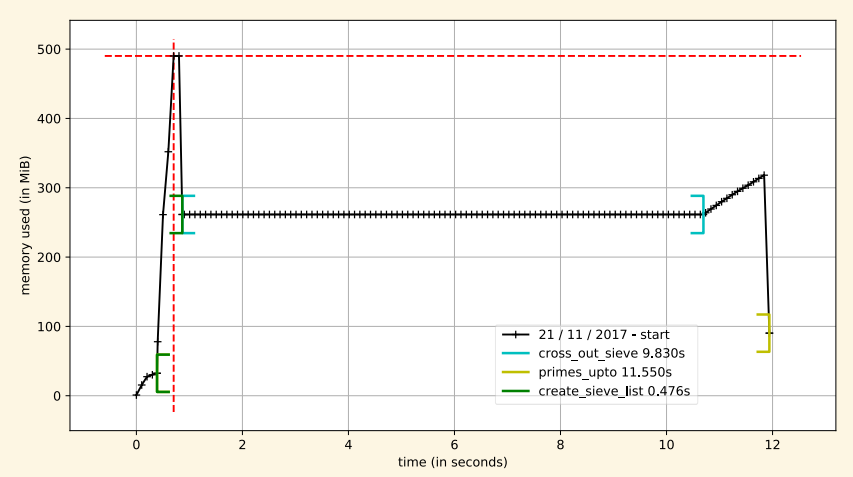

python sieve01 memprof.py

Memory profiling: analyzing the whole run vs time Why the 500 MB peak during the sieve list creation?

 $\triangleright$  Experimenting with the mprof tool can be verified that:

```
sieve = [False] * 2 + [True] * (limit - 1)
```
 $\triangleright$  is actually equivalent to something like:

```
sieve1 = [False] * 2
\text{size}2 = [\text{True}] * (\text{limit} - 1)size = size1 + size2del sieve1
del sieve2
```
 $\triangleright$  is allocated temporarily an extra  $\approx$  30*E*6 boolean list!!  $\triangleright$  We can try to replace with:

```
sieve = [True] * (limit + 1)sieve[0] = False
sieve[1] = False
```
\$ mprof run --python python3 sieve02\_memprof.py

\$ mprof plot

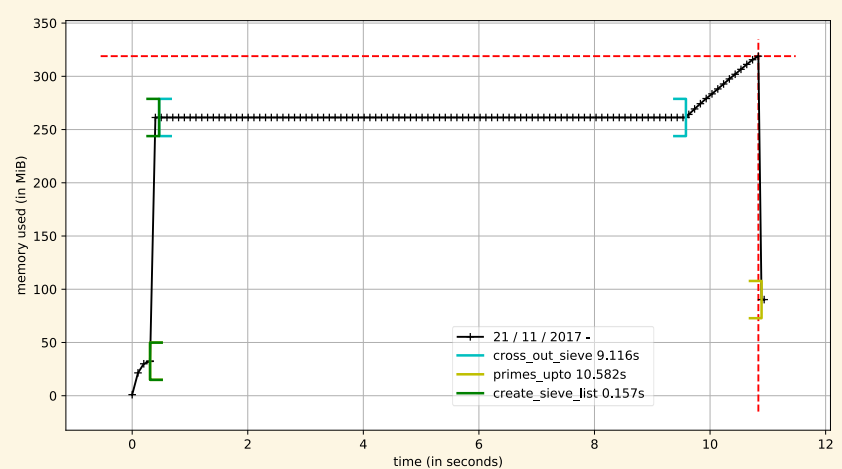

python sieve02\_memprof.py

## Excercise1: profile a python code

- $\triangleright$  From NIC4 or Hercules copy this folder to your home directory /CECI/proj/training/python4hpc/examples
- ▶ Follow the First part from excercises/README

# Numpy library

- $\blacktriangleright$  Provides a new kind of array datatype
- $\triangleright$  Contains methods for fast operations on entire arrays avoiding to define (inneficient) explicit loops
- $\triangleright$  They are basically wrappers to compiled C/Fortran/C++ code
- $\triangleright$  Their methods runs almost as quickly as C compiled code
- $\blacktriangleright$  It is the foundation of many other higher-level numerical tools
- $\triangleright$  Compares to MATLAB in functionality

```
>>> import numpy as np
>>> a = np.array([[ 5, 1 ,3],
                  [ 1, 1 ,1],
                  [ 1, 2 ,1]])
>>> b = np.array([1, 2, 3])
>> c = a.dot(b)array([16, 6, 8])
```
## Numpy library: sieve revisited

We replace the sieve list with a Numpy boolean array:

```
import numpy as np
def primes_upto(limit):
    sieve = np.ones(limit + 1, dtype=np.bool)
    sieve[0] = False
    sieve[1] = False
    for n in range(2, int(\text{limit}**0.5 + 1)):
        if sieve[n]:
            i = n**2
            while i < limit+1:
                size[i] = Falsei += nreturn [i for i, prime in enumerate(sieve) if prime]
```
**KORK EX KEY EL SOLO** 

primes = primes\_upto(**30000000**)

## Numpy library: sieve revisited

python sieve03 np memprof py

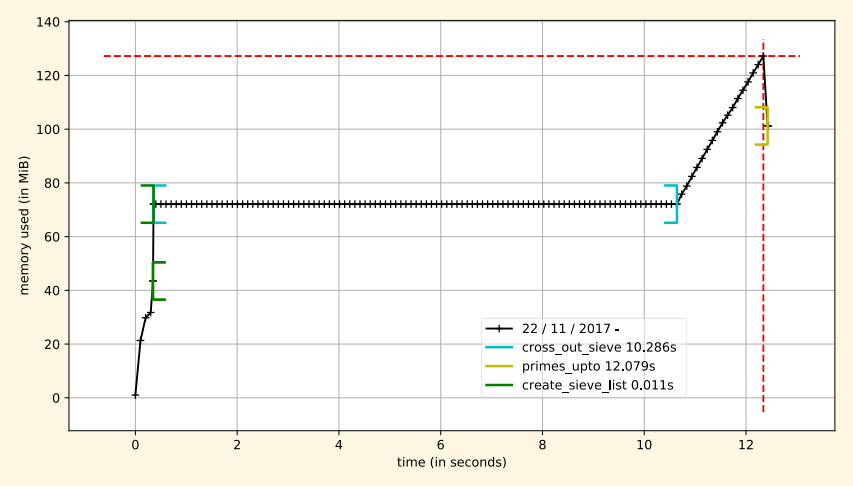

 $\triangleright$  In a Numpy array each boolean has a size of 1 byte  $\blacktriangleright$  Math now:  $\frac{30000002*1}{1024*1024} = 28.61$ 

4 0 2 4 4 2 3 4 3 4 3 4 5 4 5 4 9 4 0 4

# Numpy library: sieve revisited

**import numpy as np**

 $\triangleright$  Timing did not improve with Numpy array and same loop

4 0 2 4 4 2 3 4 3 4 3 4 5 4 5 4 9 4 0 4

 $\blacktriangleright$  Fully Numpy solution using [slice indexing](https://docs.scipy.org/doc/numpy/reference/arrays.indexing.html) to iterate:

```
def primes_upto(limit):
    sieve = np.ones(limit + 1, dtype=np.bool)sieve[0] = False
    sieve[1] = False
    for n in range(2, int(limit**0.5 + 1)):
        if sieve[n]:
            sieve[n**2::n] = 0
    return np.nonzero(sieve)[0]
```

```
$ time python3 sieve04_np.py
real 0m0.552s
user 0m0.518s
sys 0m0.033s
```
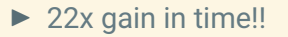

## Numpy library: sieve line by line profiling

\$ kernprof -l -v sieve04\_np\_prof.py Wrote profile results to sieve04\_np\_prof.py.lprof Timer unit: 1e-06 s

Total time:  $0.482723 s$ File: sieve04\_np\_prof.py Function: primes\_upto at line 3

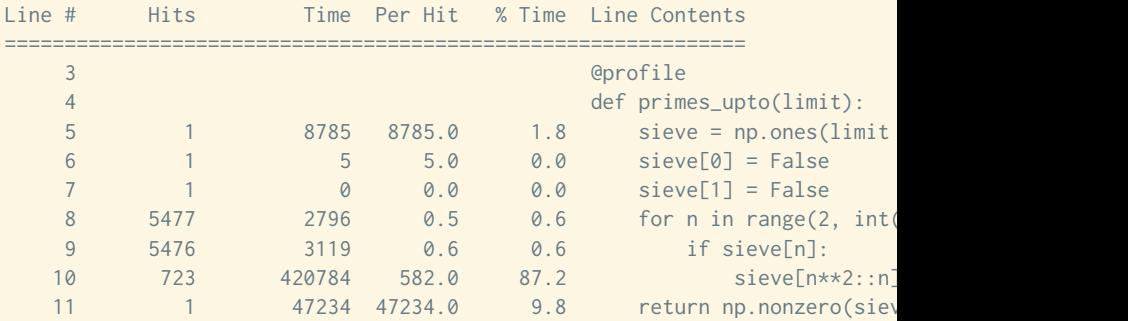

# Numpy library: sieve line by line profiling

- $\blacktriangleright$  line\_profiler helps to understand the massive gain
- $\blacktriangleright$  Pure python solution:

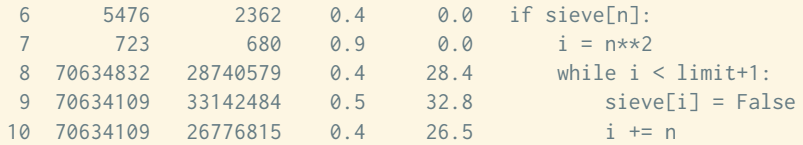

 $\blacktriangleright$  Full Numpy solution:

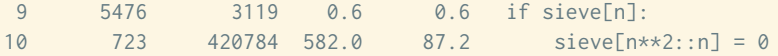

- $\triangleright$  The loops to cross out the sieve are fully performed by lower level implementations in Numpy
- $\triangleright$  Time and memory usage is the same as C or Fortran compiled solutions !

## CPU and Memory profiling: summary

- $\blacktriangleright$  Line-by-line profiling introduces a huge overhead, they must be used reducing the problem size and for specific functions detected as bottlenecks
- ▶ The mprof tool is very dynamic, *timestammping* in a smart way can be used both as a fast CPU and Memory profiler
- $\triangleright$  The cProfile dumps are great to detect bottlenecks on big projects, but a visualization tool is almost mandatory. Explore the [KCachegrind](https://kcachegrind.github.io/html/Home.html) package, usual workflow:

4 0 2 4 4 2 3 4 3 4 3 4 5 4 5 4 9 4 0 4

- \$ python -m cProfile -o prof.out sieve02.py
- \$ pyprof2calltree -i prof.out -k

# Numpy library: SciPy ecosystem

Collection of open source software for scientific computing in Python

- $\triangleright$  Core packages:
	- $\blacktriangleright$  NumPy: the fundamental package for numerical computation
	- $\triangleright$  SciPy library: collection of numerical algorithms and domain-specific toolboxes, including signal processing, fourier transforms, clustering, optimization, statistics...
	- $\blacktriangleright$  Matplotlib: a mature plotting package, provides publication-quality 2D plotting as well as rudimentary 3D plotting
- $\triangleright$  Data and computation:
	- $\blacktriangleright$  pandas: providing high-performance, easy to use data structures (similar to R)
	- $\triangleright$  SymPy: symbolic mathematics and computer algebra
	- $\triangleright$  scikit-image: algorithms for image processing
	- $\triangleright$  scikit-learn: algorithms and tools for machine learning
	- $\triangleright$  h5py and PyTables: can both access data stored in the HDF5 format

## Python Bindings

We saw that interfacing python with compiled code can provide huge performance gains. There are two possibilities to exploit:

4 0 2 4 4 2 3 4 3 4 3 4 5 4 5 4 9 4 0 4

- $\triangleright$  Compile python (or python-like) code
- $\blacktriangleright$  Link python to libraries written in other languages

## Compile Python

#### $\triangleright$  Just in time (JIT) compilers: compile and run a python code in real time

- $\blacktriangleright$  Numba: jit compiler supporting numpy code
- $\blacktriangleright$  Pypy: jit compiler for non-numpy code
- Ahead of time (AOT) compilers: creation of a compiled static library in your machine
	- $\triangleright$  Cython: the most popular, compile a python-like C code
	- ▶ Shed skin: automatic Python-to-C++ converter (so far limited to Python 2 only)

4 0 2 4 4 2 3 4 3 4 3 4 5 4 5 4 9 4 0 4

 $\blacktriangleright$  Pythran: automatic Python-to-C++ converter and compiler compatible with numpy

## Compiled Python: JIT

- $\triangleright$  Pypy: We can directly run the original sieve01.py with pypy
- $\triangleright$  Numba: We just need to decorate the function we wish to compile

```
from numba import jit
@jit
def primes_upto(limit):
    sieve = [False] * 2 + [True] * (limit - 1)for n in range(2, int(limit**0.5 + 1)):
        if sieve[n]:
            i = n**2while i < limit+1:
                sieve[i] = Falsei += nreturn [i for i, prime in enumerate(sieve) if prime]
primes = primes_upto(30000000)
```
## Compiled Python: JIT remarks

- $\triangleright$  JIT compilers offers some nice speedups with very little manual intervention
- $\triangleright$  But the more we rely on a tool to automatically optimize we are rapidly bounded on what can be improved
- $\blacktriangleright$  Pypy is not compatible with numpy code
- $\triangleright$  Numba seems a quite promising tool and it's numpy compatible
- $\triangleright$  You might be happy with what you obtain with very low effort, is up to your problem and how many times you are going to run your code

4 0 2 4 4 2 3 4 3 4 3 4 5 4 5 4 9 4 0 4

## Compile python: Cython

You must annotate your code using a new syntax in between python and C, if you have the file sievelib.pyx

```
def primes_upto(int limit):
    cdef int n, i
    cdef int prime
    sieve = [True]*limit
    for n in range(2, int(limit**0.5 + 1)):
        if sieve[n]:
            i = n**2while i < limit:
                sipvefi] = Falsei += nreturn [i for i, prime in enumerate(sieve) if prime]
```
Then you compile it and the library can be imported in a python script

4 0 2 4 4 2 3 4 3 4 3 4 5 4 5 4 9 4 0 4

```
from sievelib import primes_upto
```

```
primes = primes_upto(30000000)
```
## Compile python: Cython

It requires to create a sort of makefile, called typically setup.py

```
from distutils.core import setup
from distutils.extension import Extension
from Cython.Build import cythonize
```

```
setup(
    ext_{modules} = cythonize('sievelib.pyx"))
```
To use the resulting module, built as a binary .so file, by a python script in the same directory

```
$ python setup.py build_ext --inplace
```
## Compile python: Pythran

It requires annotations for the type information of the function to compile

**KORK EX KEY EL SOLO** 

```
#pythran export primes_upto(int)
def primes_upto(limit):
    sieve = [True]*limit
    for n in range(2, int(\text{limit} \times \text{0.5} + 1)):
        if sieve[n]:
             i = n**2
             while i < limit:
                 sieve[i] = False
                 i + = nreturn [i for i, prime in enumerate(sieve) if prime]
```
To compile the .so file

\$ pythran sievelib.py

## Compile python: OpenMP support

- $\triangleright$  Both Cython and Pythran provide the possibility to produce OpenMP code
- $\triangleright$  This allows to use under the hood more cores in a multicore machine
- $\blacktriangleright$  In Cython this is enabled by using special operators (i.e. prange instead range) and compiling with the -fopenmp flag
- $\triangleright$  In Pythran we annotate the python code to create a parallel region similar to original OpenMP usage in C

4 0 2 4 4 2 3 4 3 4 3 4 5 4 5 4 9 4 0 4

## Python bindings: C libraries

- $\triangleright$  Cython allows also to wrap C libraries to provide bindings for Python
- $\triangleright$  Check the example in compiling/fib-wrap-c to see how wrapping works for a C function providing the *nth* Fibonacci number.

4 0 2 4 4 2 3 4 3 4 3 4 5 4 5 4 9 4 0 4

\$ make \$ make test python test.py The 10th Fibonacci number is: 55

## Python Bindings: f2py example

 $\triangleright$  To wrap Fortran code the f2py tool provides a more straighforward approach to do so

```
subroutine foo(a)
    integer a
    print*, "Hello from Fortran!"
    print*, "a=",a
end
$ f2py -c -m hello hello.f90
                                            import hello
                                            hello.foo(10)
                                           $ python call_fhello.py
                                            Hello from Fortran!
                                            a= 10
```
## Compiled Python

- $\triangleright$  cython: C-Extensions for Python
	- $\triangleright$  optimising and static compiler
	- $\triangleright$  can compile Python code and Cython language
	- $\triangleright$  can compile Python with Numpy code
	- $\triangleright$  can do bindings with C code
- $\blacktriangleright$  Pypy: Just-in-time compiler
	- $\triangleright$  sometimes less memory hungry than Cython
	- $\triangleright$  not fully compliant with Python with Numpy code
- $\triangleright$  Numba: a compiler specialized for numpy code using the LLVM compiler
- **Pythran: compiler for both numpy and non-numpy code.** Takes advantage of multi-cores and single instruction multiple data (SIMD) units
- $\blacktriangleright$  All, except pypy requires to modify or decorate the original python code

## Parallel processing

#### $\blacktriangleright$  multiprocessing module

- $\blacktriangleright$  allows to use process- and thread-based parallel processing
- $\blacktriangleright$  allows to share memory among processes
- $\triangleright$  constrained to single-machine multicore parallelism
- $\blacktriangleright$  mpi4py
	- $\blacktriangleright$  Python bindings to the MPI-1/2/3 interfaces
	- ▶ if *you know* MPI on C/Fortran *you already know* mpi4py
	- $\triangleright$  can make use equivalently of multiple cores on a single-machine or distributed

KID KAR KE KE KE A BAQA

- $\triangleright$  each process has a separate address space, no possibility to share memory between them
- $\triangleright$  we covered it in the [MPI session](http://www.ceci-hpc.be/training.html#mpi)

## Excercise2: compile python code

 $\triangleright$  From NIC4 or Hercules copy this folder to your home directory /CECI/proj/training/python4hpc/examples

**KORKAR KERKER E VOOR** 

▶ Follow the Second part from excercises/README

## Further information on the topic

- $\blacktriangleright$  [High Performance Python](http://shop.oreilly.com/product/0636920028963.do) by By Micha Gorelick and Ian Ozsvald
- **IDED** Python in HPC Tutorial: <https://github.com/pyHPC/pyhpc-tutorial>